# **Photoshop 2022 (Version 23.4.1)**

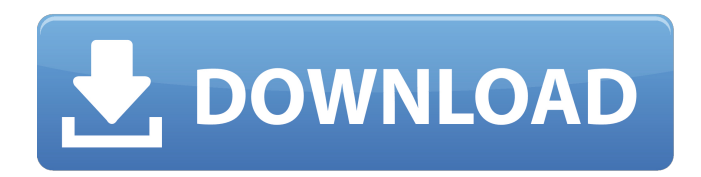

#### **Photoshop 2022 (Version 23.4.1) Free**

Looking at Photoshop's toolbox Sometimes you need to do more than just crop an image, straighten its perspective, and remove noise, so you need to find a tool to make it. You also want to make compositing, redrawing, and text easy, but that's when you need to pull out a special tool. Figure

## **Photoshop 2022 (Version 23.4.1) Crack+ With Serial Key Latest**

Features Here are some things that you can expect from Photoshop Elements: Resize images You can not only resize images using Photoshop Elements but also can crop them to the exact size you want and add borders. Merge multiple images This tool will help you unite several images into one. You can even create your own stack of images in one click to form a collage. Adjust brightness, contrast, color, levels and more This tool is known for its balance between quality and time-solution. It allows you to adjust brightness, contrast, color and levels without any hassle. Create collages from multiple images This tool will allow you to create collages from various images. You do not need to select each one of them by hand. Create PDF, PSD or PSB files You can now export your images to the popular PDF, Photoshop and more file formats. Add effects to images You can use the various available filters on the panel to make your images look unique. These filters can be applied either individually or on selected regions of the image. Layer adjustments The variations of brightness, contrast and saturation are adjustable in layers. You can manipulate images in any way you want. You can even edit gradient tones with Layer effects. Crop images You can crop images for a more proportionate look. Crop to an exact size You can take a picture of your subject just as you want without worrying about the orientation. You can also crop an image to a non-standard size. Remove unwanted items You can cut or remove any unwanted portions of an image with just a click of a button. Remove background You can easily remove backgrounds of your images by using this feature. Editing processes Image editing can be overwhelming, and sometimes confusing as well. With all these various adjustments and controls, Photoshop can become quite complicated. Let's have a look at some of the basic tools and editing processes which Photoshop Elements offers. Resize images The image editing process can be quite complicated. To begin with, you would have to place the object on your scene and then select the right tool from the toolbox. Once you hit the right tool, you would have to adjust some settings before resizing and cropping the image. In contrast, this process is quite simple using a681f4349e

### **Photoshop 2022 (Version 23.4.1) Keygen For (LifeTime)**

 $-4*z = -2*y - 4$ ,  $-z - 4*y - 25 = v$  for z.  $-3$  Solve  $0 = -2*t - k + 2$ ,  $-20 = 5*t - 10*t + 3*k$  for t. 2 Solve  $2*p + 8 = -3*w$ , w  $+ 11^{*}p - 6^{*}p = -16$  for w. 0 Solve  $-4^{*}z - 5^{*}t + 2 = 0$ ,  $- t + 0^{*}t - 3 = 3^{*}z$  for z.  $-3$  Solve  $-3^{*}g = -3^{*}u + 1 - 4$ ,  $-2^{*}u = -3^{*}g +$ 2 for g. 0 Solve -v - 5 = 0,  $7*u + 3*v = 3*u + 15$  for u. 5 Solve  $3*o = 2*y - 18$ ,  $-4*o + 2*y + 25 = 9*y$  for o. -4 Solve -o  $+ b + 9 = 0$ ,  $0 = -4*$   $0 + 2*$   $+ 47 - 25$  for  $0.2$  Solve  $4*$   $q + 5*$   $1 + 25 = 0$ ,  $-5*$   $q - 3*$   $1 = -4*$   $q - 5$  for  $q - 10$  Solve  $2*$   $d + 13 =$  $3*n - 4, -3*n + 17 = -2*d$  for d. -4 Solve  $-3*v - 13 = -2*h$ ,  $3*v + 11 = -2*h$  -  $2*v$  for h. 2 Solve  $-5*f - 3*c = 0$ ,  $f + 2*f +$  $c + 4 = 0$  for f. -3 Solve  $3 * k = -2 * v + 17$ ,  $-5 * k + 3 * v = -0 * v - 10$  for k. 3 Solve  $5 * c + u - 7 = -3$ ,  $-3 * c = -2 * u - 4$  for c. 1 Solve  $-5 \times n - 10 = 0$ ,  $-7 \times v + 5 \times n - 16 = -11 \times v$  for v. 4 Solve  $-5 \times r - 3 \times m + 3 = 0$ ,  $4 \times r + 0 \times m - 2 \times m - 14 = 0$ 

#### **What's New in the?**

Q: Can IsInRole be used for more than the currently logged in user? I am using IsInRole for a page that is restricted to members of a certain role. IsIsInRole is intended to be used for a login requirement, but how do I make it call for members of two separate roles? A: IsInRole will not only return true for the currently logged-in user, but for any user that is in the specified role, so that's why you're having the issue. Using the IsInRole function, you could do something like this: var userRoles = new List { new ClaimsIdentity(Context.User.Identity), new ClaimsIdentity("SomeRole") }; var isInRole = userRoles.Any(userRole => userRole.Identity.IsInRole("SomeRole")); OR var isInRole = userRoles.Select(userRole => userRole.Identity.IsInRole("SomeRole")).Any(); You can also use the RoleManager to retrieve the Roles collection, like so: var roleManager = Context.GetOwinContext().Get(); var role = roleManager.FindRole("SomeRole"); And then to add it to the claim, if it does not exist yet, simply do so, like so: var userRole = Context.User.Identity; var isInRole = role.Users.Any(user => user.Identity.IsInRole("SomeRole")); if (!isInRole) { userRole.AddClaim(new Claim("SomeRole", "SomeRole")); } The Steelers' Nittany Lions contingent was led by three players – linebacker Ryan Shazier, cornerback Deshaun Watson and running back Juwan Thompson – who received all-conference honors from the league's coaches and Football Writers Association of America. The trio of players took home the MAC honors as Shazier was the unanimous pick as the league's defensive player of the year. Watson was selected as the offensive player of the year and Thompson was the special teams player of the year. Shazier and Watson were named first-team all-conference, while Thompson was a second-team choice.

## **System Requirements For Photoshop 2022 (Version 23.4.1):**

Windows 10 - Windows 7 - Windows 8 Playstation®4 - PlayStation®3 Minimum Specs: System Requirements: Play

<http://www.kacepma.org/wp-content/uploads/2022/06/kayemi.pdf>

[https://www.palup.com/upload/files/2022/06/WpMN3cWKVYtBONAzlsTP\\_30\\_156359fb34bafd1798d9220afbde4168](https://www.palup.com/upload/files/2022/06/WpMN3cWKVYtBONAzlsTP_30_156359fb34bafd1798d9220afbde4168_file.pdf) [\\_file.pdf](https://www.palup.com/upload/files/2022/06/WpMN3cWKVYtBONAzlsTP_30_156359fb34bafd1798d9220afbde4168_file.pdf)

<https://nisharma.com/photoshop-2020-version-21-crack-mega-download-win-mac-2022-new/>

<https://lombard-magnet.ru/2022/06/30/photoshop-cc-2015-keygenerator-win-mac-latest/>

<https://romans12-2.org/wp-content/uploads/2022/06/yvanbali.pdf>

<http://www.bayislistings.com/photoshop-2022/>

<https://www.mozideals.com/advert/photoshop-express-crack-full-product-key-free-download/>

<https://heidylu.com/photoshop-cs3-keygen-registration-code-free-pc-windows/>

<http://3.234.42.222/blog/index.php?entryid=2699>

<https://homeimproveinc.com/photoshop-cs4-crack-keygen-with-key-download/>

<http://yogaapaia.it/archives/25420>

[https://aghadeergroup.com/2022/06/30/photoshop-cs4-keygen-crack-setup-free-registration-code-free-for-windows](https://aghadeergroup.com/2022/06/30/photoshop-cs4-keygen-crack-setup-free-registration-code-free-for-windows-april-2022/)[april-2022/](https://aghadeergroup.com/2022/06/30/photoshop-cs4-keygen-crack-setup-free-registration-code-free-for-windows-april-2022/)

[https://rei-pa.com/photoshop-2022-version-23-2-crack-with-serial-number-with-product-key-free-download](https://rei-pa.com/photoshop-2022-version-23-2-crack-with-serial-number-with-product-key-free-download-latest-2022/)[latest-2022/](https://rei-pa.com/photoshop-2022-version-23-2-crack-with-serial-number-with-product-key-free-download-latest-2022/)

[http://www.ubom.com/upload/files/2022/06/HTsy5J6mUu2E7k8Tlu8H\\_30\\_156359fb34bafd1798d9220afbde4168\\_file](http://www.ubom.com/upload/files/2022/06/HTsy5J6mUu2E7k8Tlu8H_30_156359fb34bafd1798d9220afbde4168_file.pdf) [.pdf](http://www.ubom.com/upload/files/2022/06/HTsy5J6mUu2E7k8Tlu8H_30_156359fb34bafd1798d9220afbde4168_file.pdf)

<https://www.calinews.pf/advert/adobe-photoshop-2022-version-23-0-1-crack-patch-activator/>

<http://xn----btbbblceagw8cecbb8bl.xn--p1ai/photoshop-2022-version-23-2-keygen-crack-serial-key-free-latest/> [https://together-19.com/upload/files/2022/06/8JNr1L8nw5fDYSSGyToS\\_30\\_525e05644e11b17af857d705cf3efe46\\_fil](https://together-19.com/upload/files/2022/06/8JNr1L8nw5fDYSSGyToS_30_525e05644e11b17af857d705cf3efe46_file.pdf) [e.pdf](https://together-19.com/upload/files/2022/06/8JNr1L8nw5fDYSSGyToS_30_525e05644e11b17af857d705cf3efe46_file.pdf)

<https://coachfactor.it/adobe-photoshop-2021-version-22-0-0-serial-key-free/>

<https://demo.udeclass.com/blog/index.php?entryid=7302>

[https://social.mactan.com.br/upload/files/2022/06/nFSzU8ZvBcsOed1nkJj2\\_30\\_156359fb34bafd1798d9220afbde4168](https://social.mactan.com.br/upload/files/2022/06/nFSzU8ZvBcsOed1nkJj2_30_156359fb34bafd1798d9220afbde4168_file.pdf) [\\_file.pdf](https://social.mactan.com.br/upload/files/2022/06/nFSzU8ZvBcsOed1nkJj2_30_156359fb34bafd1798d9220afbde4168_file.pdf)